#### *APIs? Where we're going, we don't need APIs.* Web Scraping

Richard E Sarkis Rochester's Python User Group June 17th, 2016 Meeting

#### Reasons

- Preclude any manual data copy-pasting from a website
- If an API to a website isn't provided
- If an API is restrictive monetarily, or in capability

### Problems

- Fragility: Websites don't rely on semantic description of it's content, relying instead of relative placement and HTML tag attributes
- TOS: Website may not take kindly to highthroughput scraping
- Portability: You're writing your own API using one language. It'll take work to port it to another language, usually this work is done for you in an official web API for a service

### Tools

- Web browser (Firefox, Safari, Chrome, etc) with decent dev tools, or equivalent
	- and, a website you wish to scrape!
- Python 3 (requests, BeautifulSoup)
- [requestb.in](http://requestb.in)

Web Dev Tools

#### Web Browser Dev Tools

- The major web browser: Firefox, Chrome and Safari have built-in web developer interfaces
- Excellent starter tool for reverse-engineering clientserver communication
- Inspectors for HTML/CSS/JS
- Network tracing for resource loading and metadata

# Demo *Using Firefox*

### Request Testing

• [requestb.in](http://requestb.in) assist a web developer in debugging their HTTP requests

<https://requestb.in>

# Demo *Using requestsb.in*

Python *Requests*

### Python: Requests

- Simple, clean module for HTTP(S) session handling
- Easily handle cookies, POST data, query parameters in URLs all in Pythonic style

<http://docs.python-requests.org/en/master/>

### Python: Requests

```
>>> r = requests.get('https://api.github.com/user', auth=('user', 'pass'))
>>> r.status code
200
>>> r.headers['content-type']
'application/json; charset=utf8'
>>> r.encoding
'utf-8'
>>> r.text
u'{"type":"User"...'
\gg r. json()
{u'private_gists': 419, u'total_private_repos': 77, ...}
```
# Demo *Requests Module*

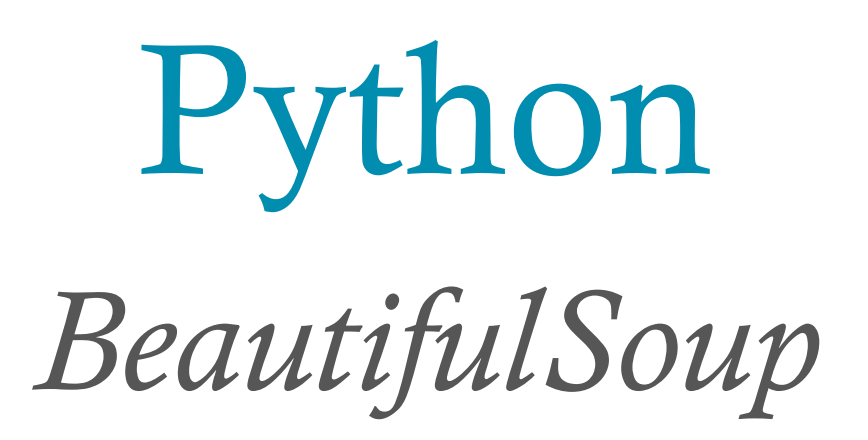

# Python: BeautifulSoup

BeautifulSoup…

- provides a few simple methods and Pythonic idioms for navigating, searching, and modifying a parse tree
- sits on top of popular Python parsers like lxml and html5lib, allowing you to try out different parsing strategies or trade speed for flexibility

<https://www.crummy.com/software/BeautifulSoup/>

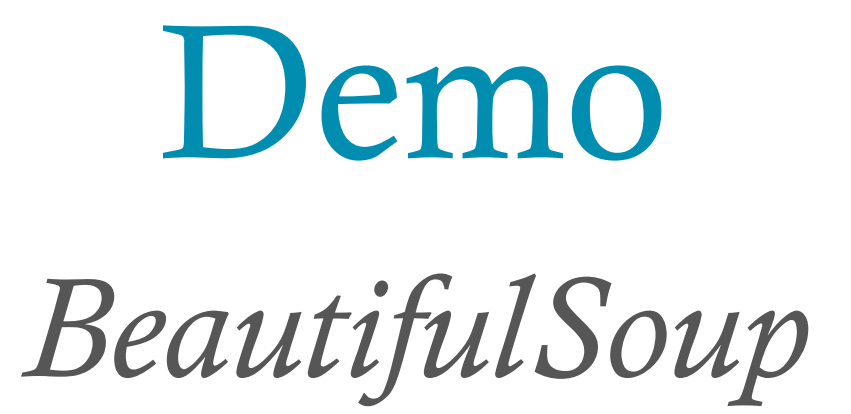

### Case Study *Static Websites GET Submissions*

### Case Study: Static Websites

- crime\_report.py
	- Scrape incident reports from the Monroe County website (tricky)
- faculty\_list.py
	- Scrape the faculty list from the U of R Physics & Astronomy department webpage

### Case Study *Dynamic Websites (GET & POST Submissions)*

## Case Study: Dynamic Websites

- arxiv.py
	- Submit a search query to retrieve papers matching the query
- google\_form.py
	- A 'robot' form submitter for a Google Form

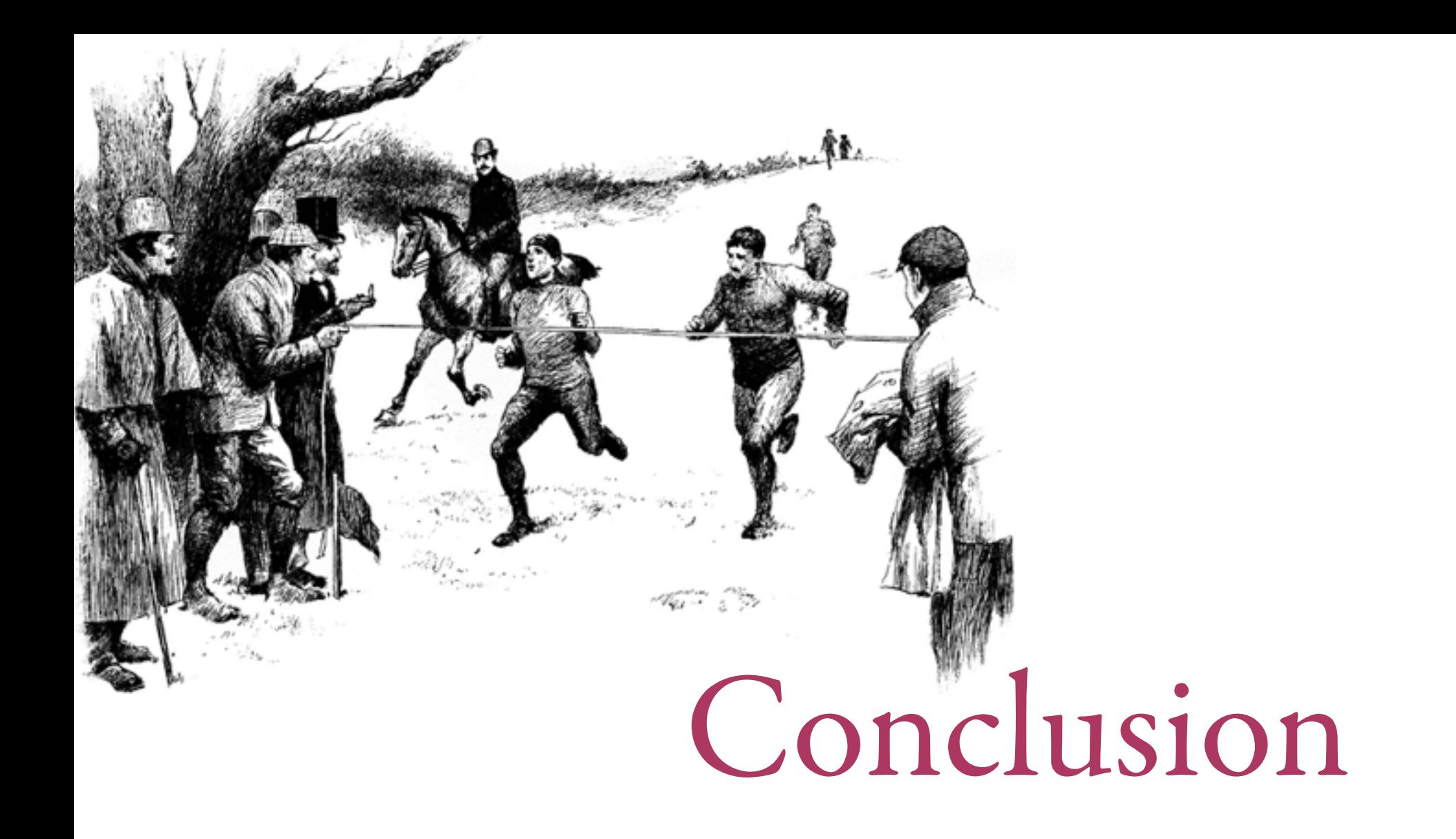

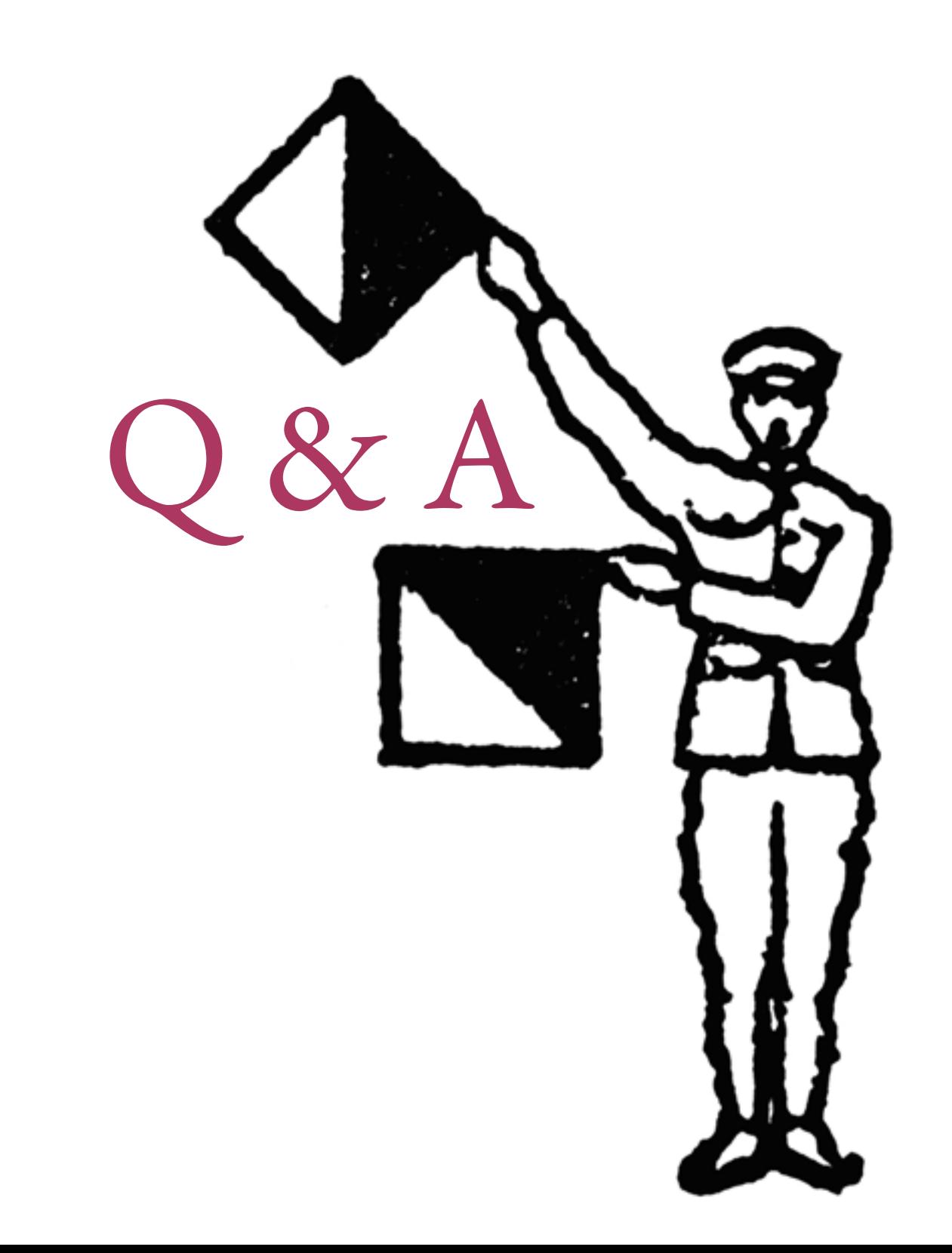